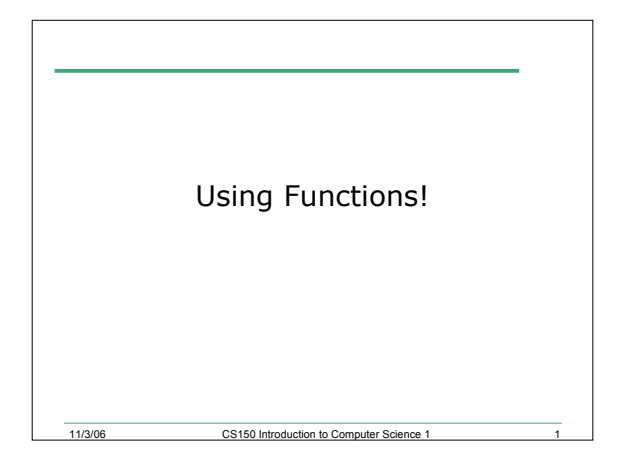

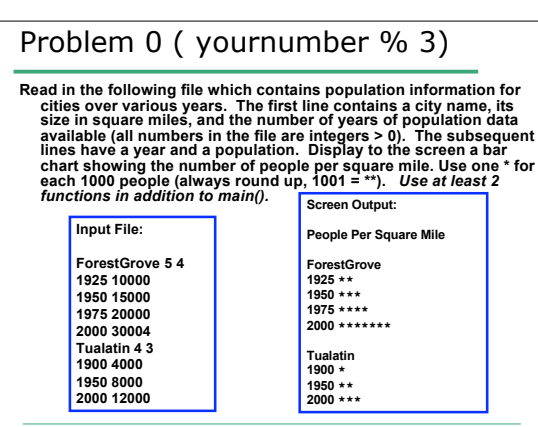

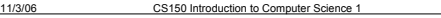

2

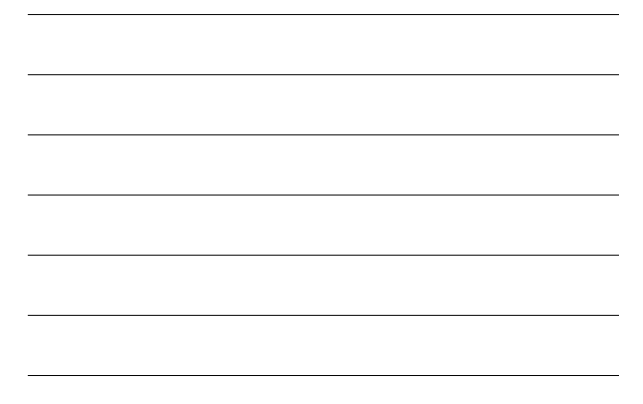

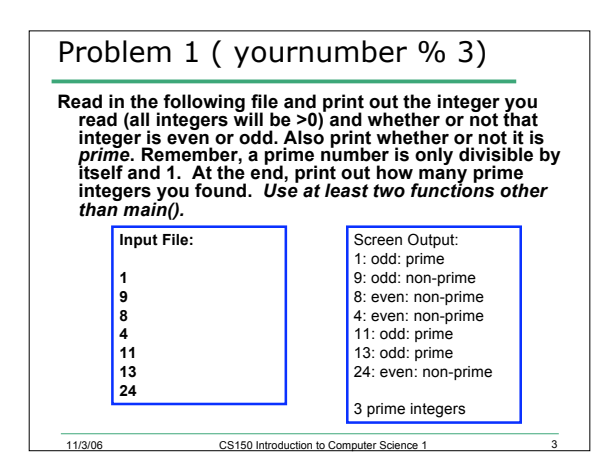

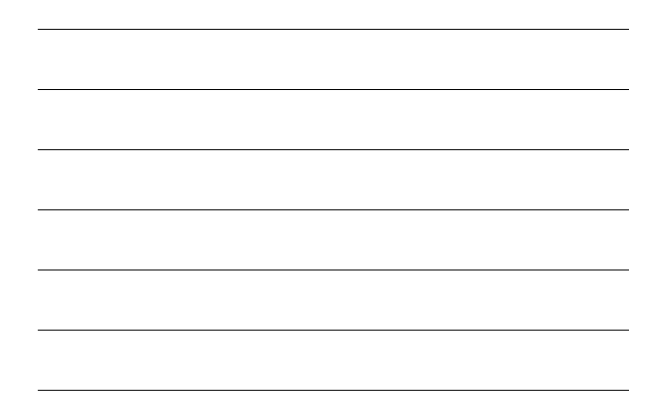

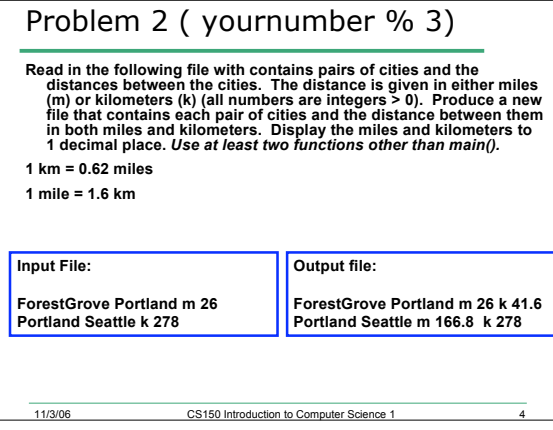

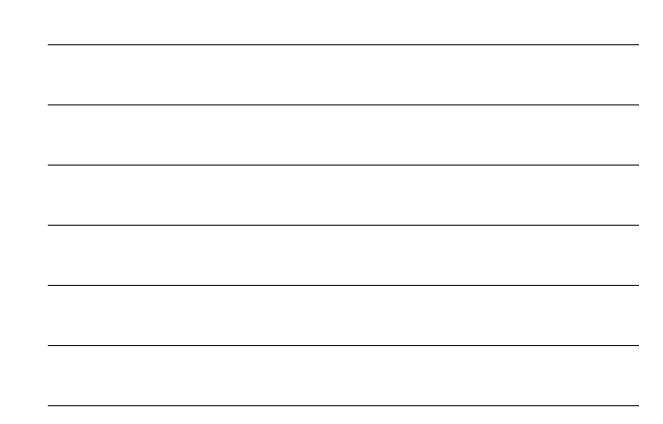